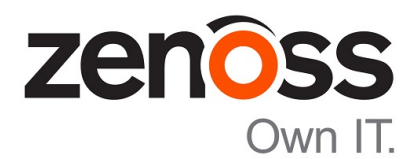

## Control Center Release Notes

Release 1.2.0

Zenoss, Inc.

www.zenoss.com

## Control Center Release Notes

Copyright © 2016 Zenoss, Inc. All rights reserved.

Zenoss and the Zenoss logo are trademarks or registered trademarks of Zenoss, Inc., in the United States and other countries. All other trademarks, logos, and service marks are the property of Zenoss or other third parties. Use of these marks is prohibited without the express written consent of Zenoss, Inc., or the third-party owner.

Linux is a registered trademark of Linus Torvalds.

All other companies and products mentioned are trademarks and property of their respective owners.

Part Number: 1310.16.322

Zenoss, Inc. 11305 Four Points Drive Bldg 1 - Suite 300 Austin, Texas 78726

## **About this document**

*Control Center Release Notes* contains important information about minor and micro releases of Control Center.

### **Table 1: Release dates**

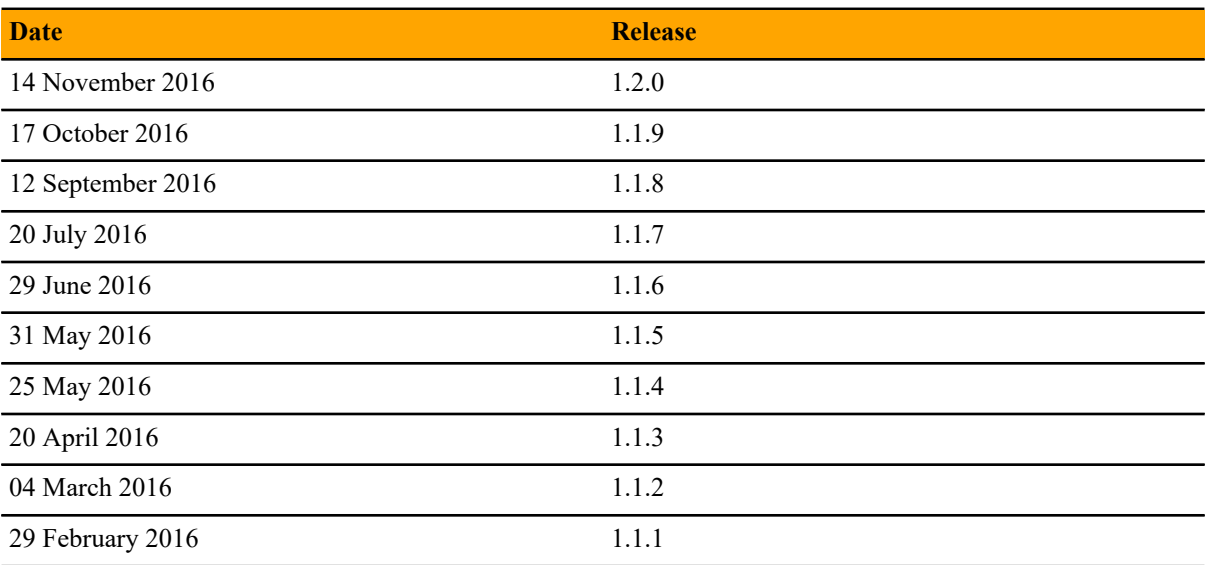

# **Control Center 1.2.0 1**

## **New features**

Control Center 1.2.0 introduces enhancements in the following functional areas:

■ **Security**

Control Center generates keys used by delegate hosts to authenticate. Flags control the level of access by authorized hosts to system functions, the TCP multiplexer, the REST API, and the network file system (NFS). For more information, see the "Configuring and starting delegate hosts" chapter in the *Control Center Installation Guide* and the "Updating hosts for authentication" section in the *Control Center Upgrade Guide*.

### ■ **Performance**

A single Control Center master supports up to 100 collector pools and their associated services. Service providers or enterprises with many remote sites can have a collector for each customer or remote site that their application instance manages.

Control Center now stops/starts/restarts services asynchronously, scheduling them in the background, which improves the speed of these operations, especially in large-scale environments. If you need synchronous scheduling in a script, you can specify a new command line flag  $-\text{sync}$  or  $-\text{s}$  when invoking serviced service [stop|start|restart].

■ **Storage**

Control Center introduces a new serviced-storage command as part of a required storage management utility for creating the Docker thin pool and creating and managing the Control Center application data thin pool. You can now create thin pools in an existing volume group as well as creating a thin pool against devices with a limited size, allowing expansion without adding more physical disks. For more information, see the "Storage management utility" appendix in the *Control Center Installation Guide*.

#### ■ **Browser interface**

The following improvements have been introduced to the Control Center browser interface:

- Table searching and filtering
- Improved service tree loading. The tree starts out collapsed and can be expanded as needed.
- User's time zone can be set.
- WAN timeout value can be set on the Resource Pool Detail page. This value is the time the system will wait for disconnected worker nodes to rejoin a particular pool before moving services to another host in

the pool. For more information, see the serviced pool command in the *Control Center Reference Guide*.

## **Fixed issues**

### **Table 2: Release 1.2.0**

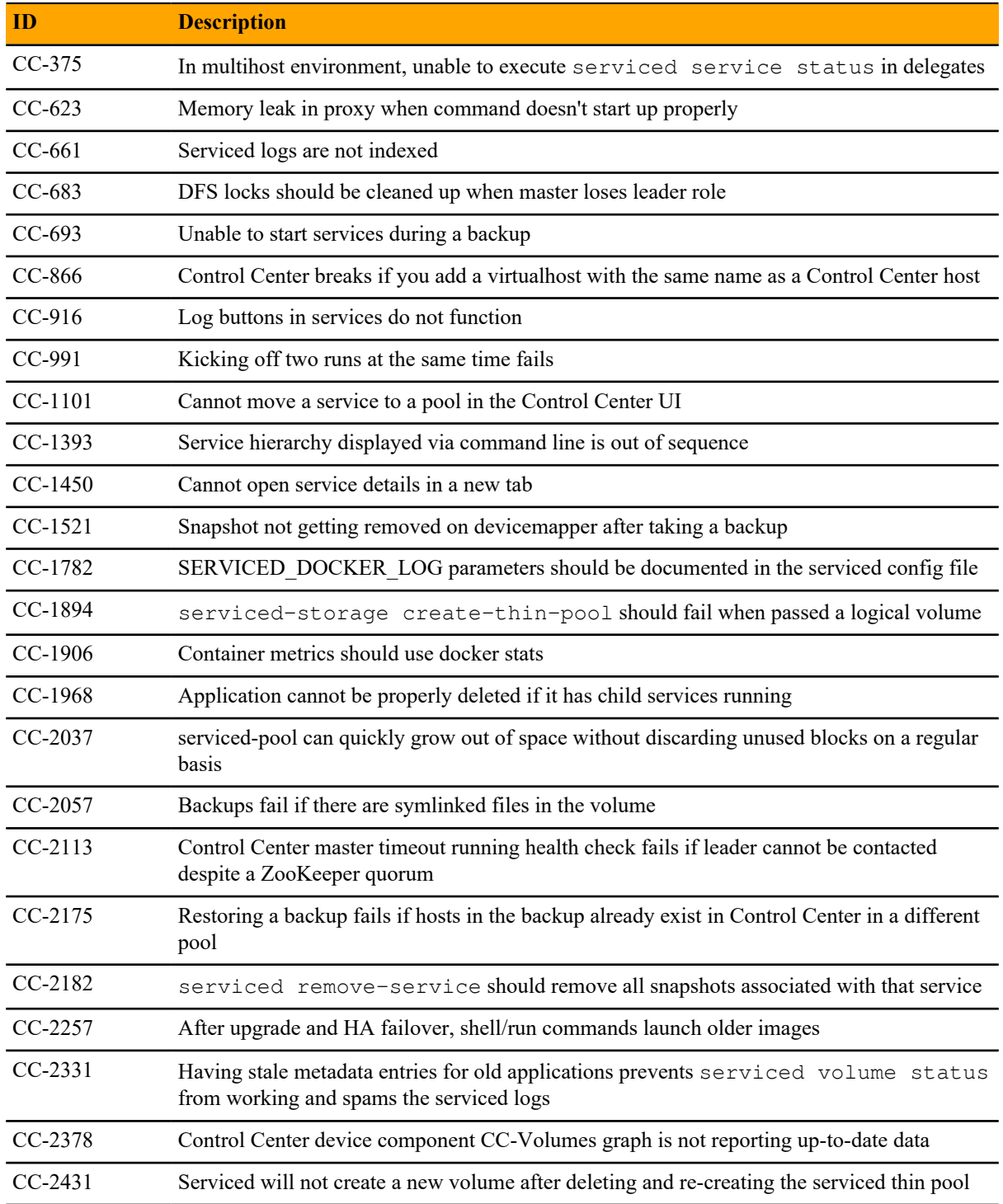

## **Known issues**

### **Table 3: Release 1.2.0**

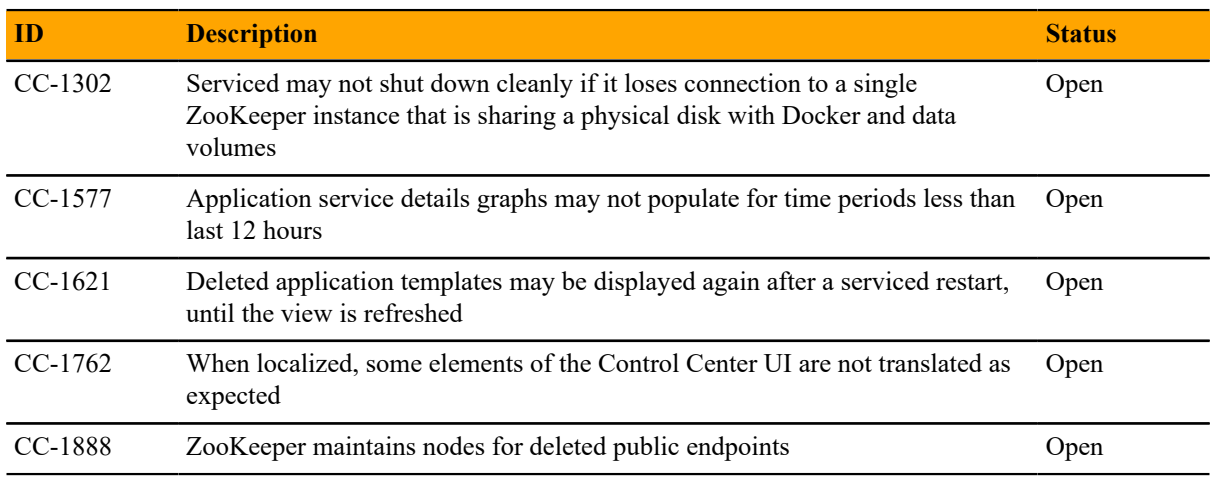

## **Notes and workarounds**

### **Docker Engine TasksMax option**

The TasksMax option is included in the systemd drop-in file for Docker Engine (/etc/systemd/ system/docker.service.d/docker.conf) that Control Center 1.2.0 requires. Beginning with version 226, systemd includes the TasksMax option, and its default value is 512. Currently, CentOS 7.2 includes systemd version 219, so the option is ignored. Docker Engine uses more than 512 tasks routinely, so a future upgrade of systemd will cause failures; this setting prevents future failures.

### **Copy-paste adds spurious line breaks to PDF text displayed in browsers**

In some web browsers, using a mouse to copy text from a PDF adds line breaks randomly to the text pasted in a terminal window. The workaround is to download the PDF and use a local PDF viewer, rather than the viewer embedded in the browser.

## **Control Center 1.1.9 2**

## **Fixed issues**

### **Table 4: Release 1.1.9**

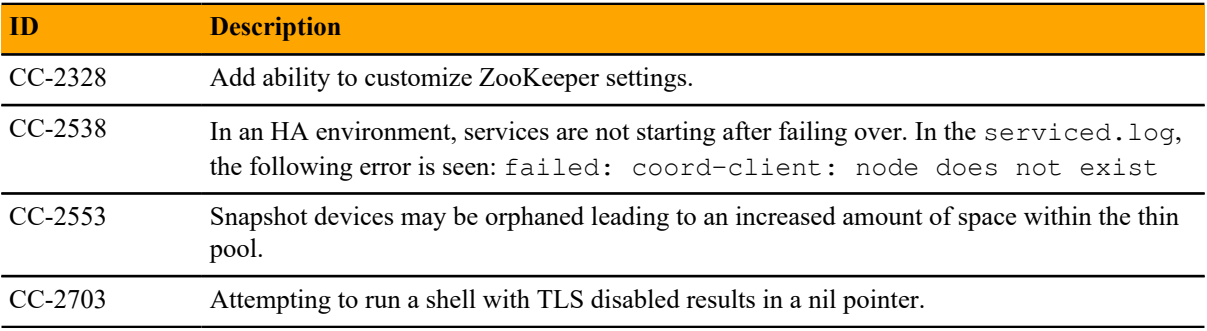

## **Known issues**

### **Table 5: Release 1.1.9**

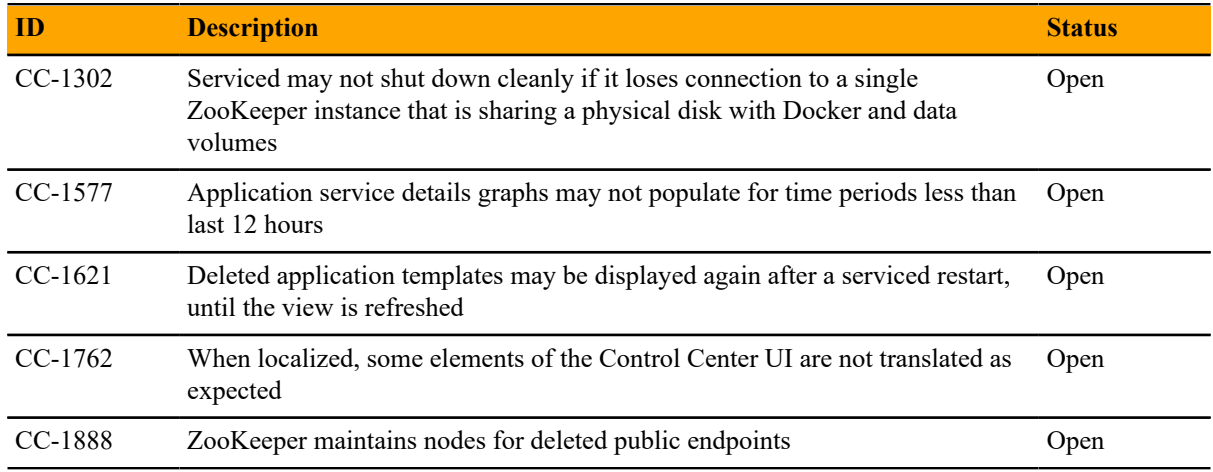

## **Control Center 1.1.8 3**

## **Fixed issues**

### **Table 6: Release 1.1.8**

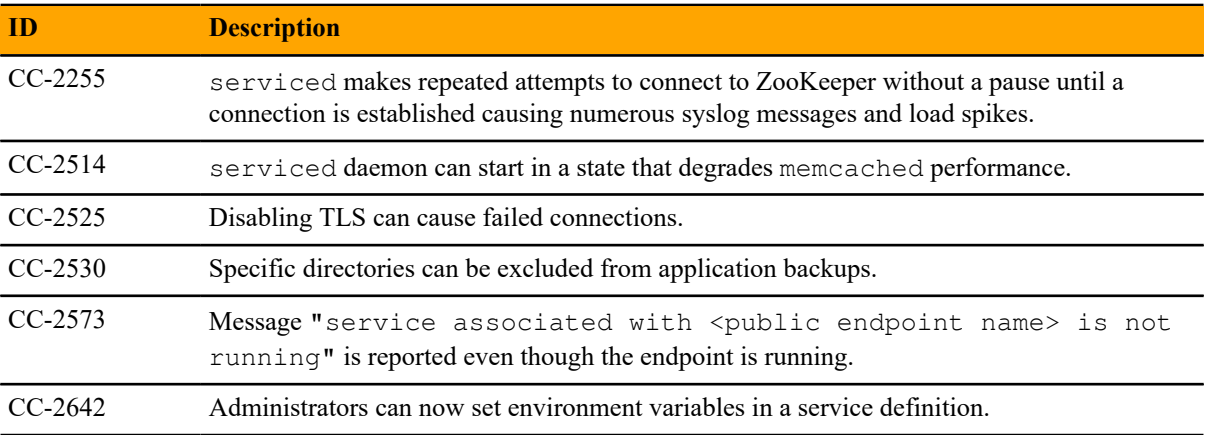

## **Known issues**

### **Table 7: Release 1.1.8**

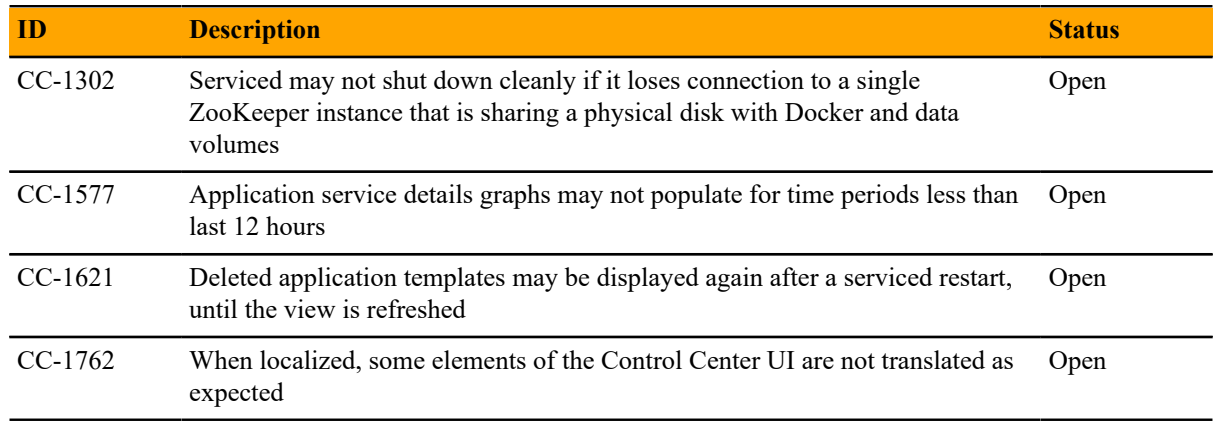

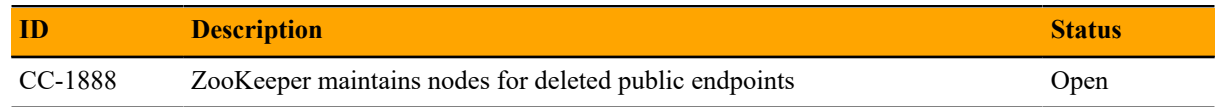

## **Notes and workarounds**

### **CentOS kernel defect affects volume status feature**

Due to an issue in the CentOS kernel (*[https://bugzilla.redhat.com/show\\_bug.cgi?id=1286500](http://bugzilla.redhat.com/show_bug.cgi?id=1286500)*), the serviced volume status feature that was introduced in Control Center 1.1.6 has been changed to not report storage.device.allocated and storage.snapshot.allocated. When the CentOS kernel 3.10.0-366.el7 is released, the full functionality of this feature will be restored.

## **Control Center 1.1.7 4**

## **New features**

■ serviced volume status command

This release introduces a new serviced volume status command that provides detailed information on the volume located at /opt/serviced/var/volumes. You can get metrics on the thin pool as well as application data on the filesystem usage, virtual device size, unallocated space, and pool space allocated to virtual devices and snapshots.

■ Public endpoints

Another feature available is the ability to create public endpoints for access to the Control Center web servers.

## **Fixed issues**

### **Table 8: Release 1.1.7**

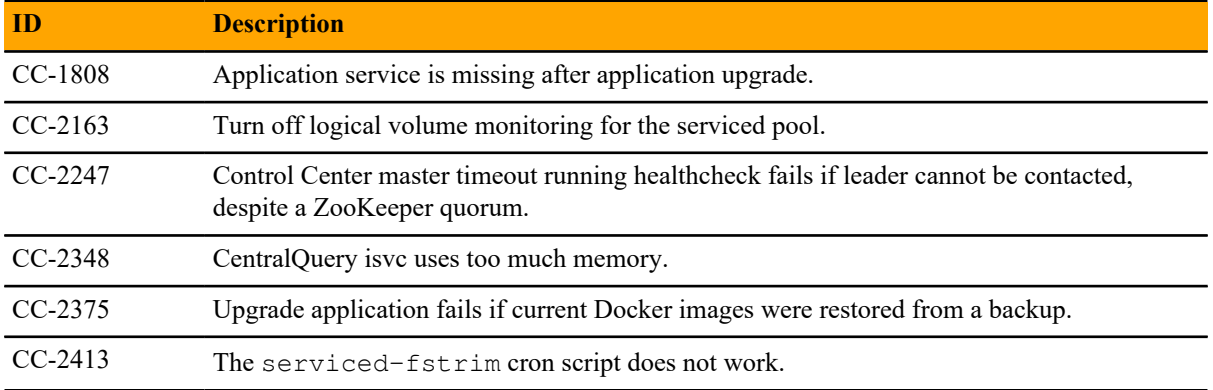

## **Known issues**

### **Table 9: Release 1.1.7**

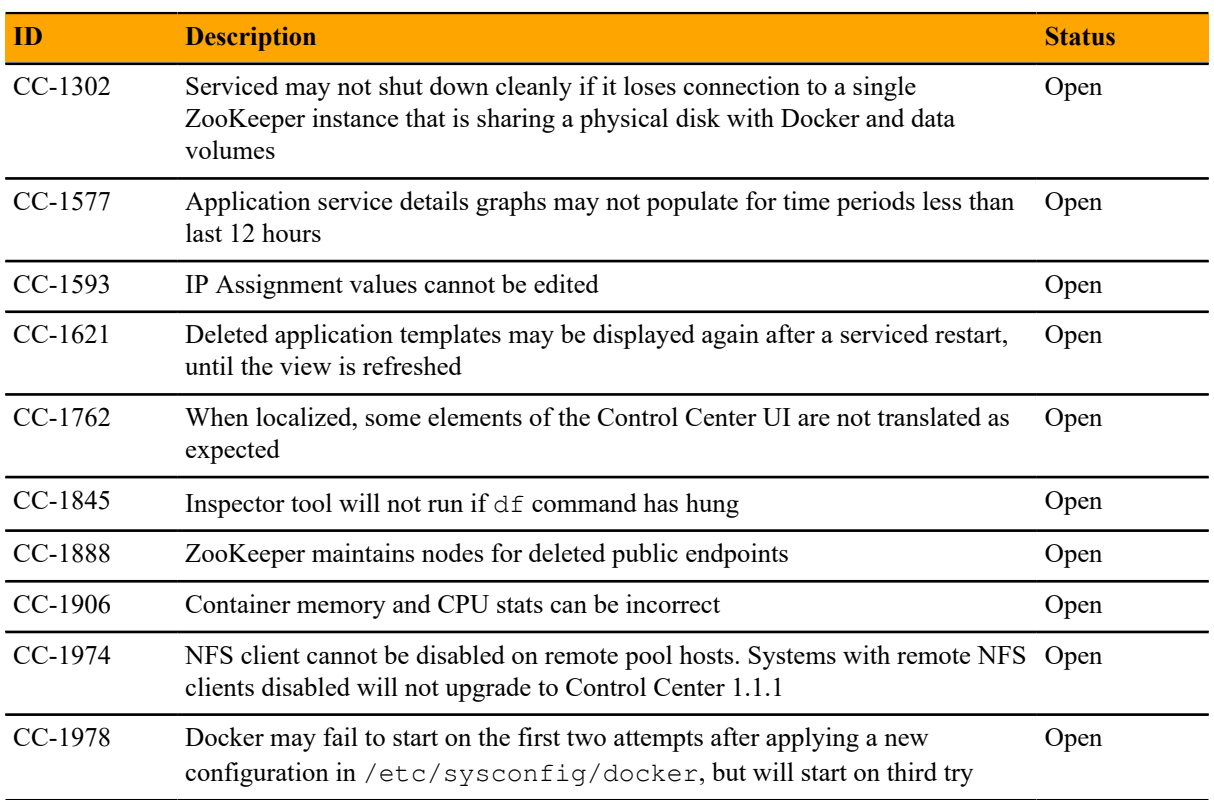

## **Notes and workarounds**

### **CentOS kernel defect affects volume status feature**

Due to an issue in the CentOS kernel (*[https://bugzilla.redhat.com/show\\_bug.cgi?id=1286500](http://bugzilla.redhat.com/show_bug.cgi?id=1286500)*), the serviced volume status feature that was introduced in Control Center 1.1.6 has been changed to not report storage.device.allocated and storage.snapshot.allocated. When the CentOS kernel 3.10.0-366.el7 is released, the full functionality of this feature will be restored.

# **Control Center 1.1.6 5**

## **Fixed issues**

### **Table 10: Release 1.1.6**

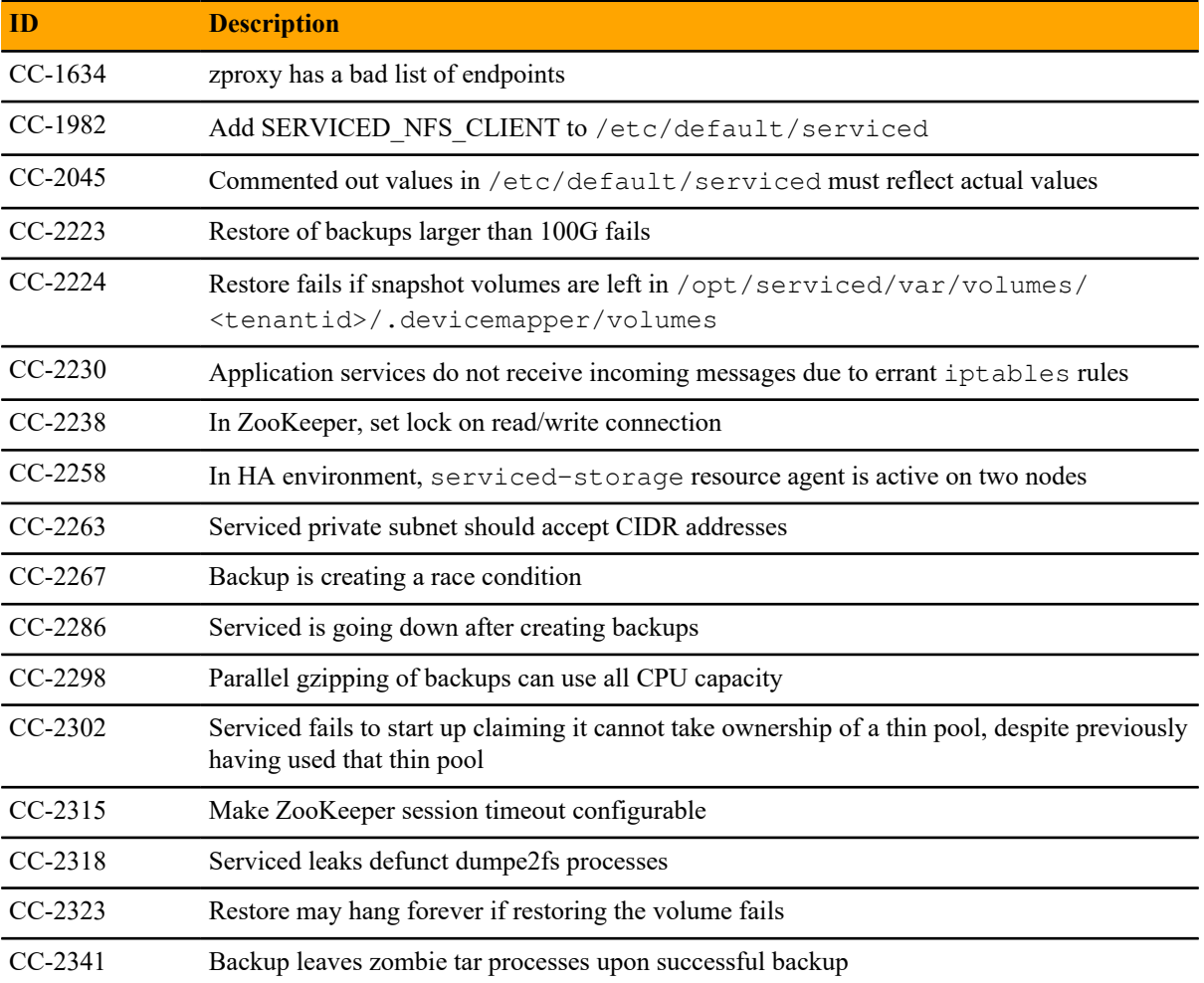

## **Notes and workarounds**

### **CentOS 7.2 has fixed a defect that prevents fstrim from working (ZEN-23525)**

There was a defect in CentOS 7.2 that prevented fstrim from working. In kernel version 3.10.0-327 or higher, fstrim now works. Ensure that your system is running this kernel version or higher. To check the kernel version, as the root user, execute the following command: uname  $-r$ 

If you need to update your kernel, execute  $yum -y$  update or  $yum -y$  update kernel

## **Control Center 1.1.5 6**

## **Fixed issues**

### **Table 11: Release 1.1.5**

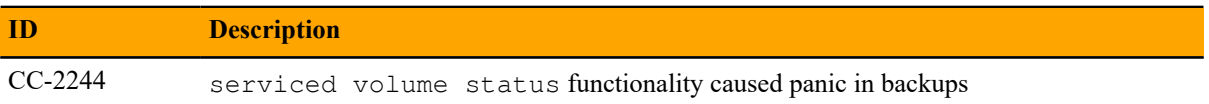

# **Control Center 1.1.4 7**

## **Fixed issues**

## **Table 12: Release 1.1.4**

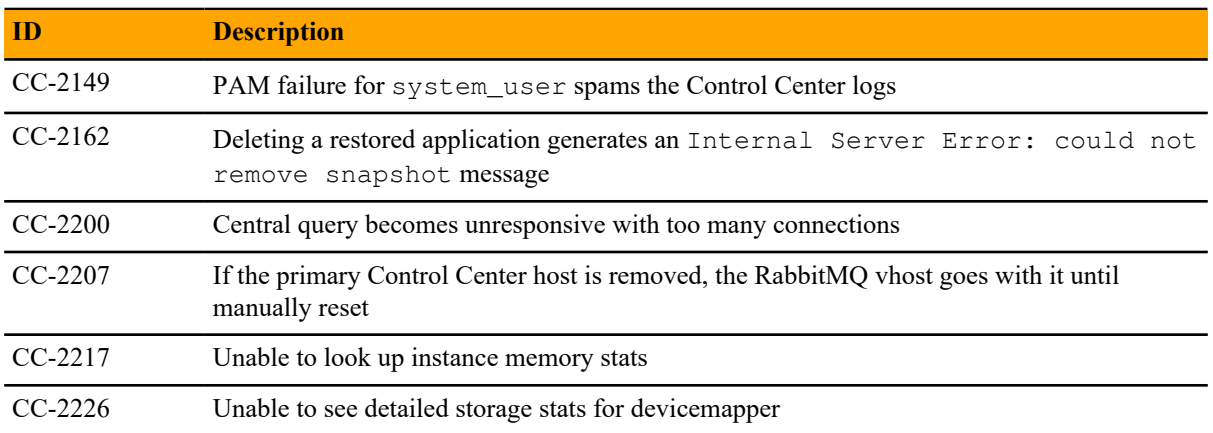

## **Control Center 1.1.3 88**

## **Fixed issues**

### **Table 13: Release 1.1.3**

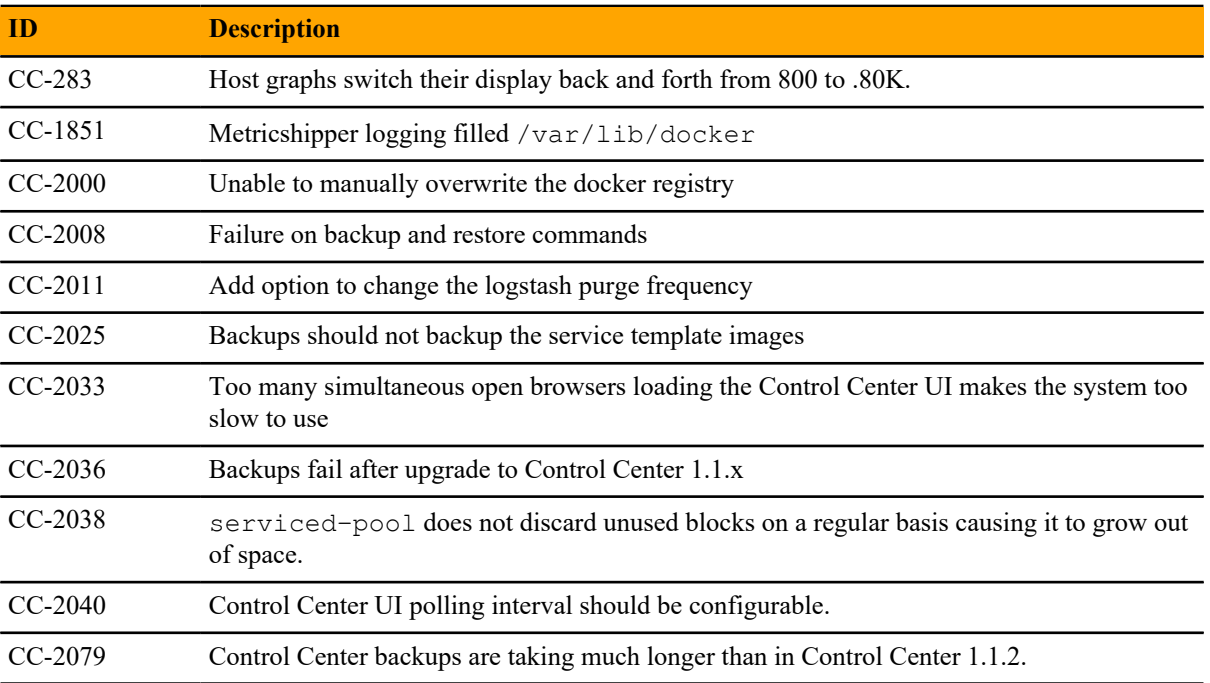

## **Notes and workarounds**

### **Turn off logical volume monitoring for the serviced pool (CC-2158)**

Sometimes LVM decides to resize itself and if it doesn't have enough space it will unmount the device. To avoid this situation you should turn off the LVM self monitoring for the serviced-pool using the following command:

lvchange --monitor n serviced/serviced-pool

# **Control Center 1.1.2**

## **Fixed issues**

### **Table 14: Release 1.1.2**

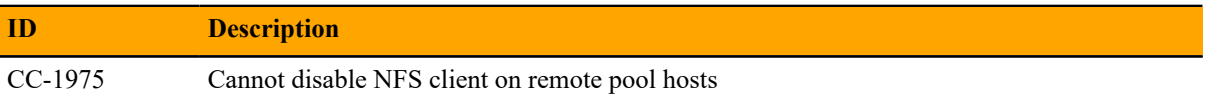

## **Control Center 1.1.1**

## **New features**

### **Control Center storage**

■ The storage underlying Control Center has changed from btrfs to DeviceMapper. Migration to DeviceMapper is required as part of the upgrade process.

#### **Control Center backup enhancements**

■ Control Center will now briefly pause services to snapshot them, then return the system to a fully functional state while performing the backup in the background. This means that services can be deleted or altered while the backup continues.

#### **Single-Host to Multi-Host migration enhancements**

■ Migrating from a single-host to multi-host install now requires only that the new host(s) be configured and added to the Resource Pool in the Control Center master UI. Configuration changes and other steps formerly required in earlier Control Center releases are no longer necessary.

#### **Serviced storage tool**

■ A new tool (serviced storage) is provided to greatly streamline working with Control Center storage, including support for tasks such as creating volumes, creating and resizing thin pools, initializing DeviceMapper and converting from btrfs to DeviceMapper.

### **Snapshot tagging**

■ Serviced snapshots can now be tagged with a name. Important to note is that the Time To Live (TTL) does not apply to tagged snapshots, meaning they will not be deleted according to the TTL schedule.

#### **Clustered ZooKeeper**

■ Multi-host systems can utilize a ZooKeeper cluster for improved performance and reliability.

### **Public endpoints by port number**

■ Public Endpoints can be vhosts, accessible by host name, or ports, accessible by ip:port or hostname:port. Specifying by port number removes the need to update DNS entries or /etc/hosts files.

### **Removal of Ubuntu support**

■ Ubuntu is no longer a supported platform for Control Center 1.1.1 or later.

## **Fixed issues**

### **Table 15: Release 1.1.1**

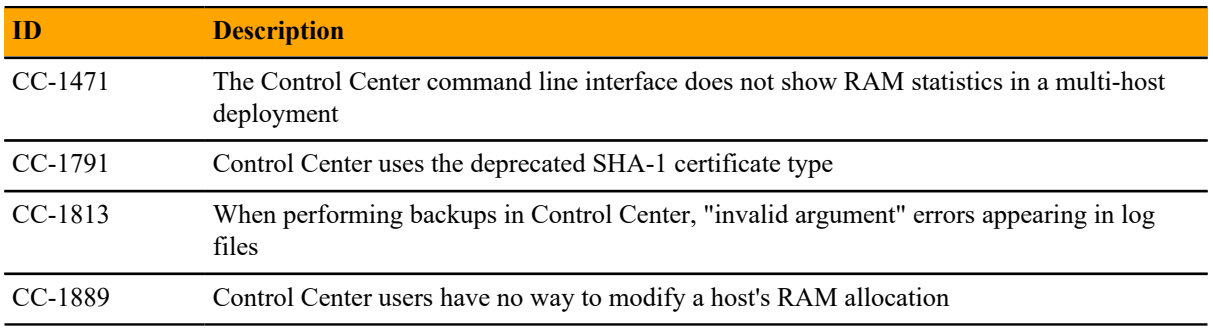

## **Known issues**

### **Table 16: Release 1.1.1**

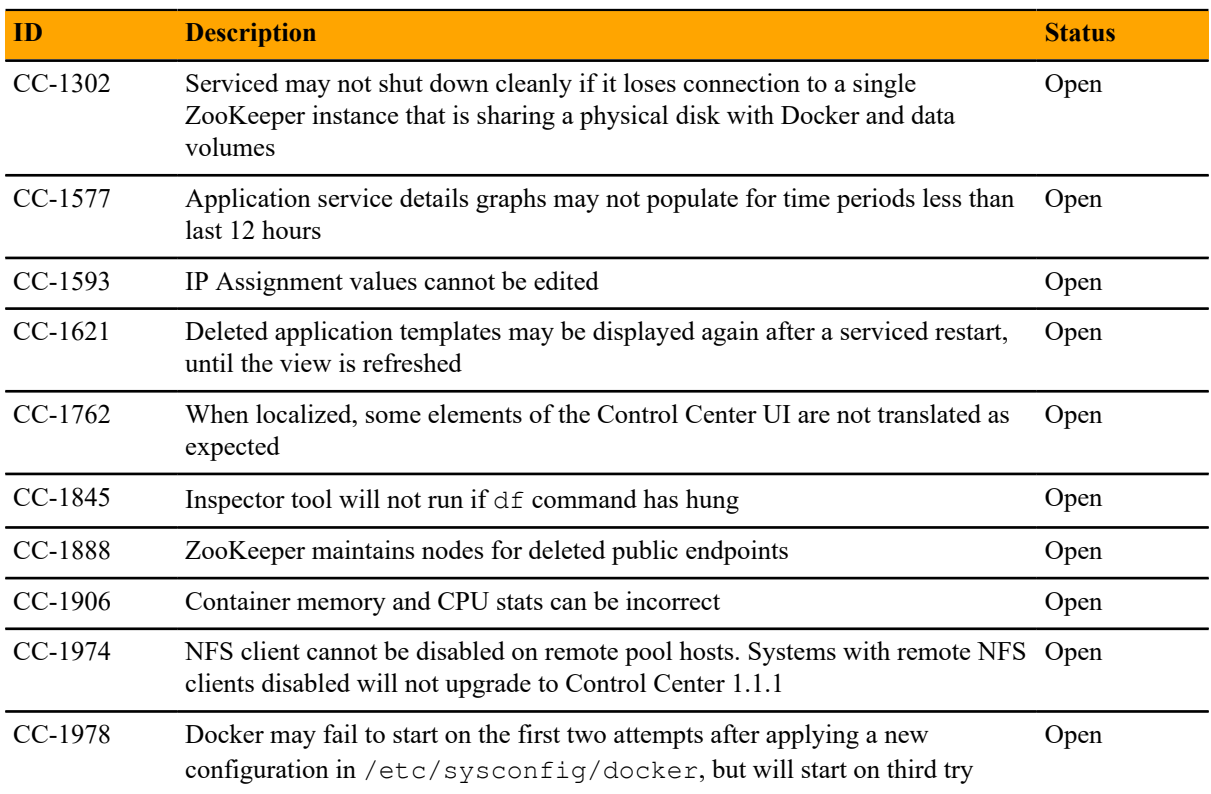

Control Center Release Notes

## **Limitations, errata, and documentation A**

This section includes the following information:

- The list of supported browser clients.
- The known limitations of Control Center, if any.
- Release-specific documentation errata, if any.
- Descriptions of additional documentation.

## **Additional information**

#### **Related publications**

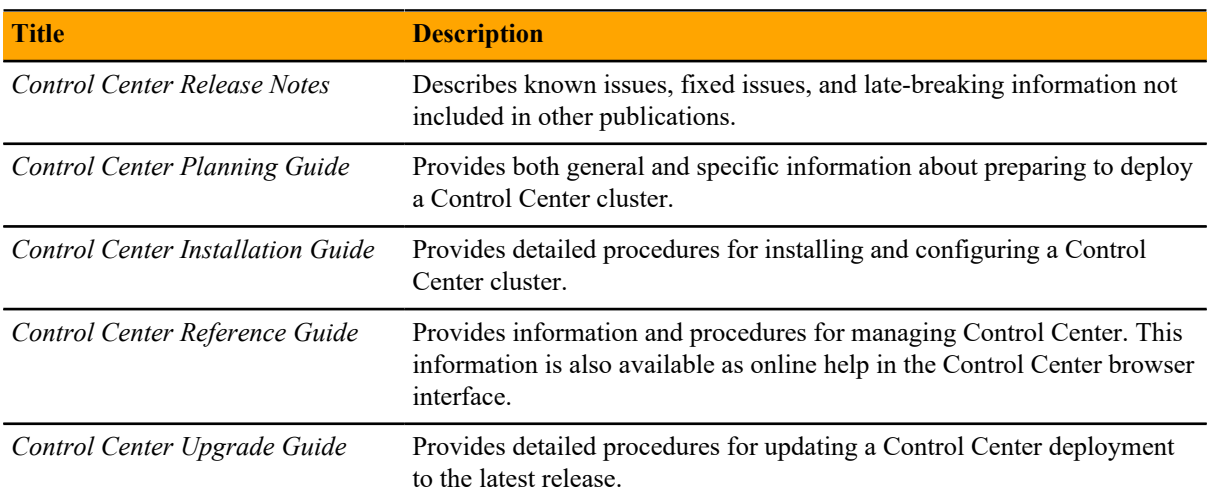

### **Documentation feedback**

To provide feedback about this document, or to report an error or omission, please send an email to docs@controlcenter.io. In the email, please include the document title and part number, and as much information as possible about the context of your feedback. The part number appears at the end of the list of trademarks, at the front of this guide.